# Computergrafik SS 2010 Oliver Vornberger

Kapitel 3: 2D-Grundlagen

### Punkt, Punkt, Komma, Strich, ...

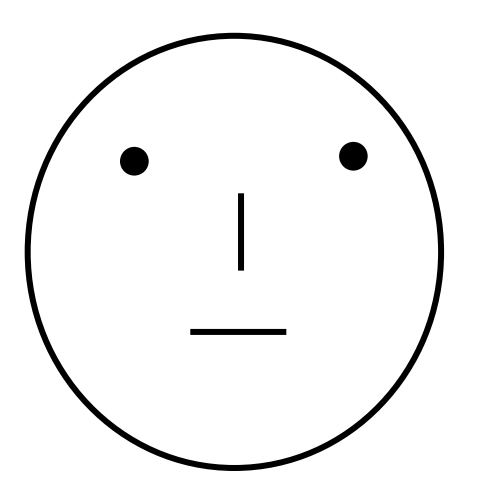

... fertig ist das Mondgesicht !

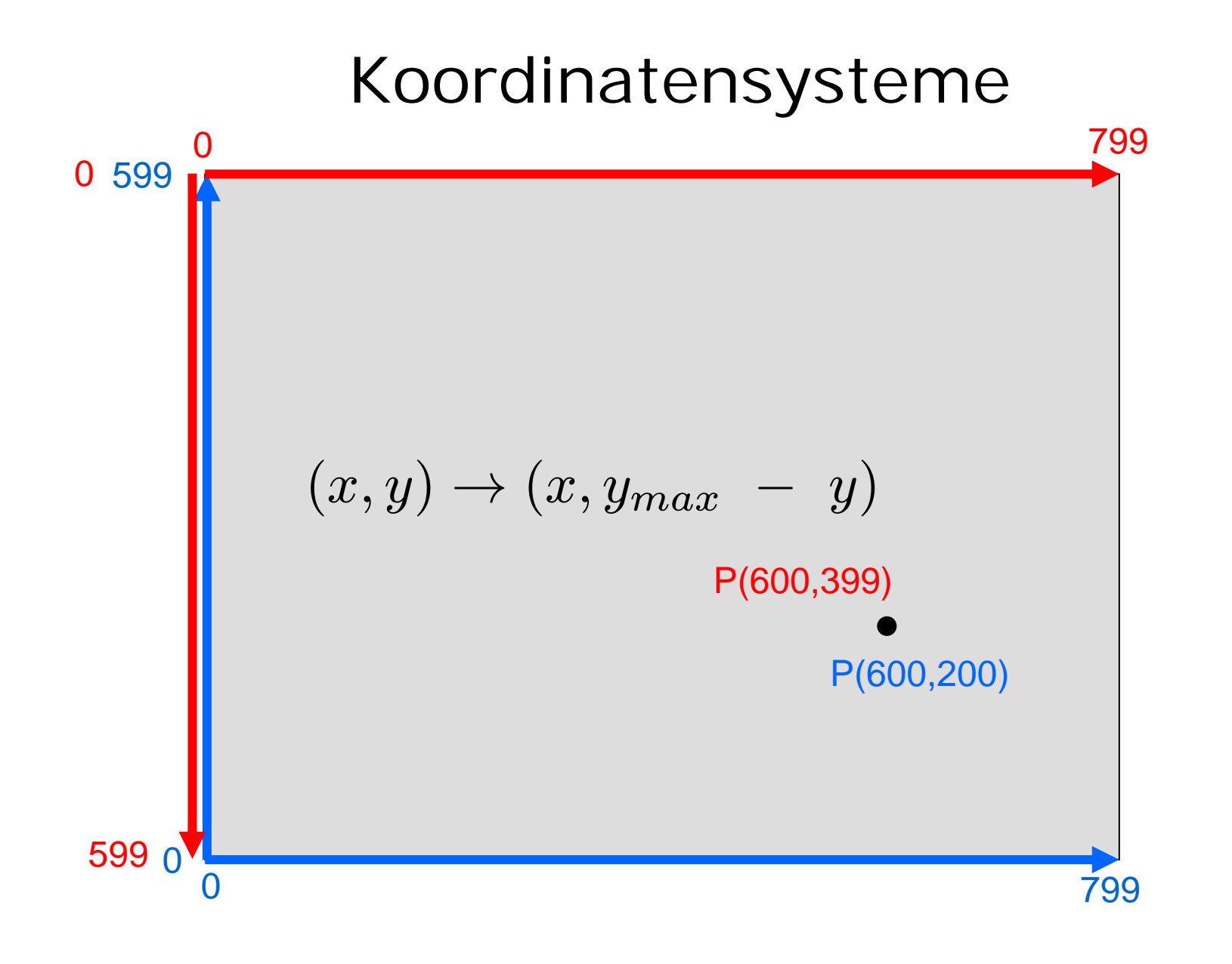

#### Punkt + Vektor

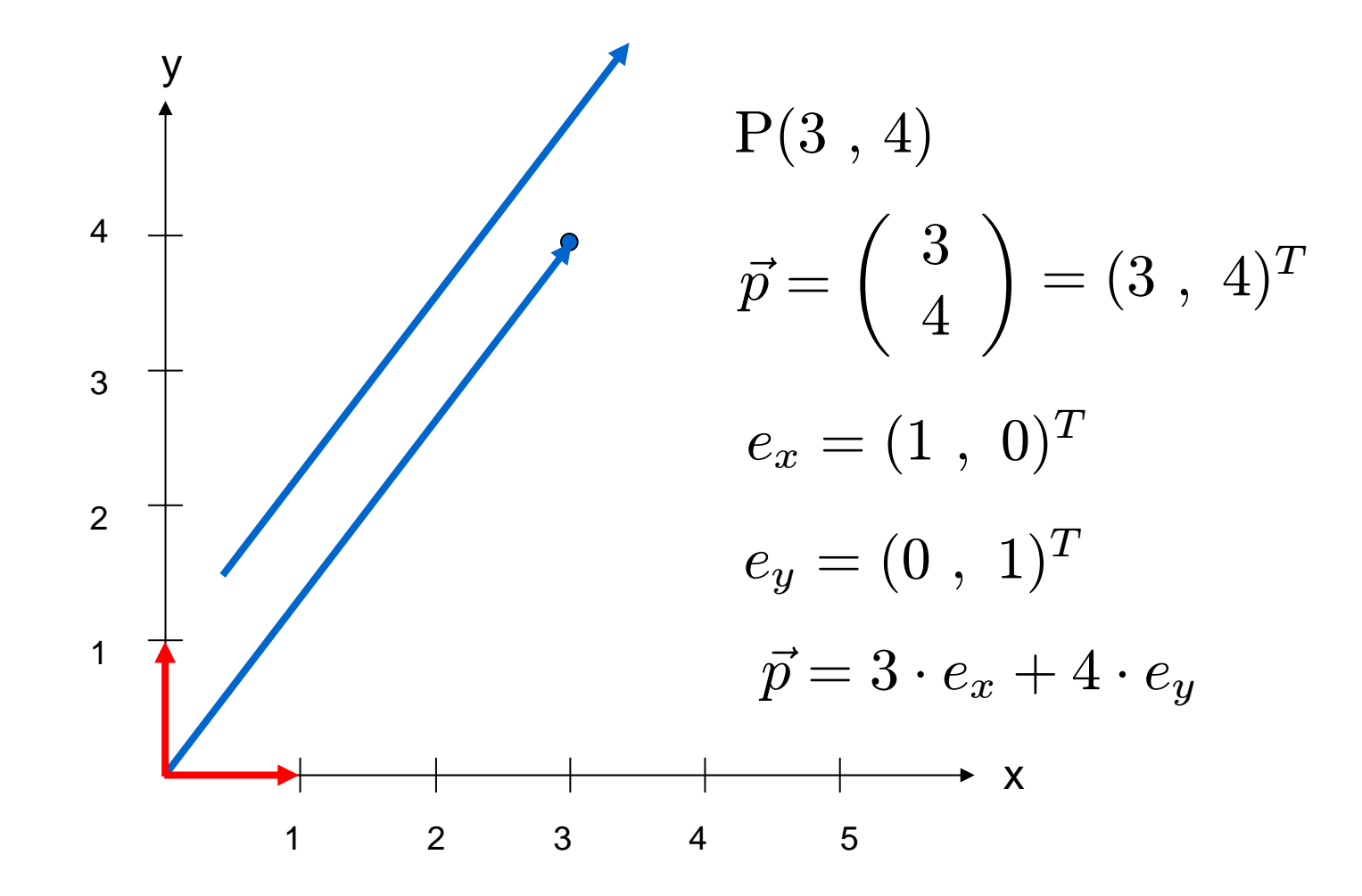

4

# setPixel(int x, int y)

**setPixel(3,4);**

**setPixel((int)(x+0.5),(int)(y+0.5));**

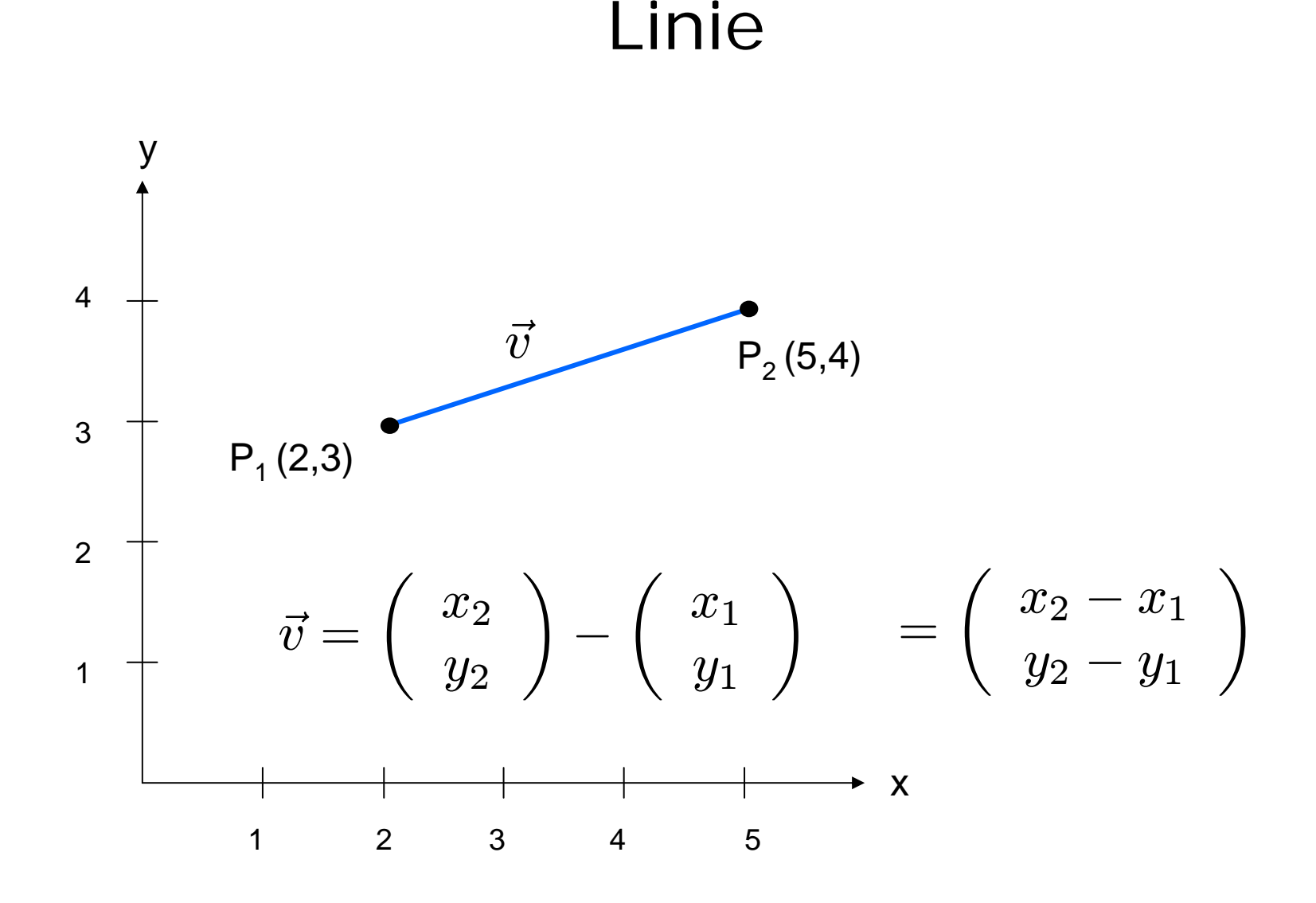

6

#### Parametrisierte Gradengleichung

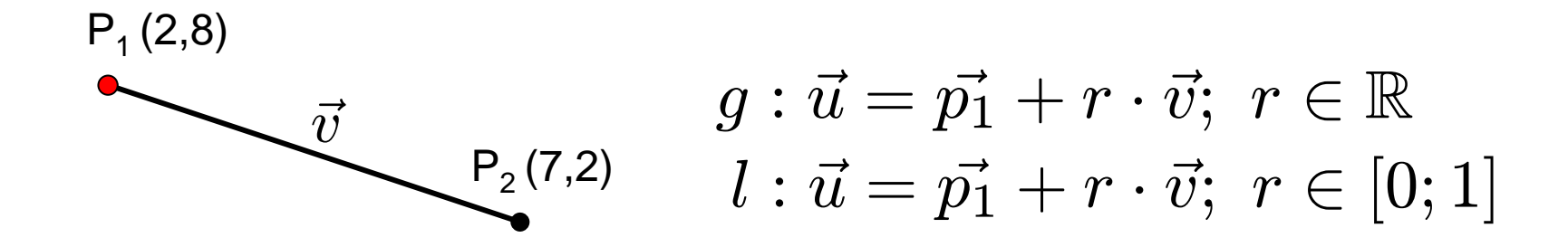

1.0000 
$$
P = (1 - t) \cdot P_1 + t \cdot P_2
$$

$$
d = \|\overline{P_1 P_2}\| = \sqrt{(x_2 - x_1)^2 + (y_2 - y_1)^2}
$$

$$
step = \frac{1}{\sqrt{(x_2 - x_1)^2 + (y_2 - y_1)^2}}
$$

7

#### VectorLine

```
int x1,y1,x2,y2,x,y,dx,dy;
double r, step;
dy = y2-y1;
dx = x2-x1;step = 1.0/Math.sqrt(dx*dx+dy*dy);
for (r=0.0; r \le 1; r=r+step) {
 x = (int)(x1+r*dx+0.5);
 y = (int)(y1+r*dy+0.5);
 setPixel(x,y);
}
```
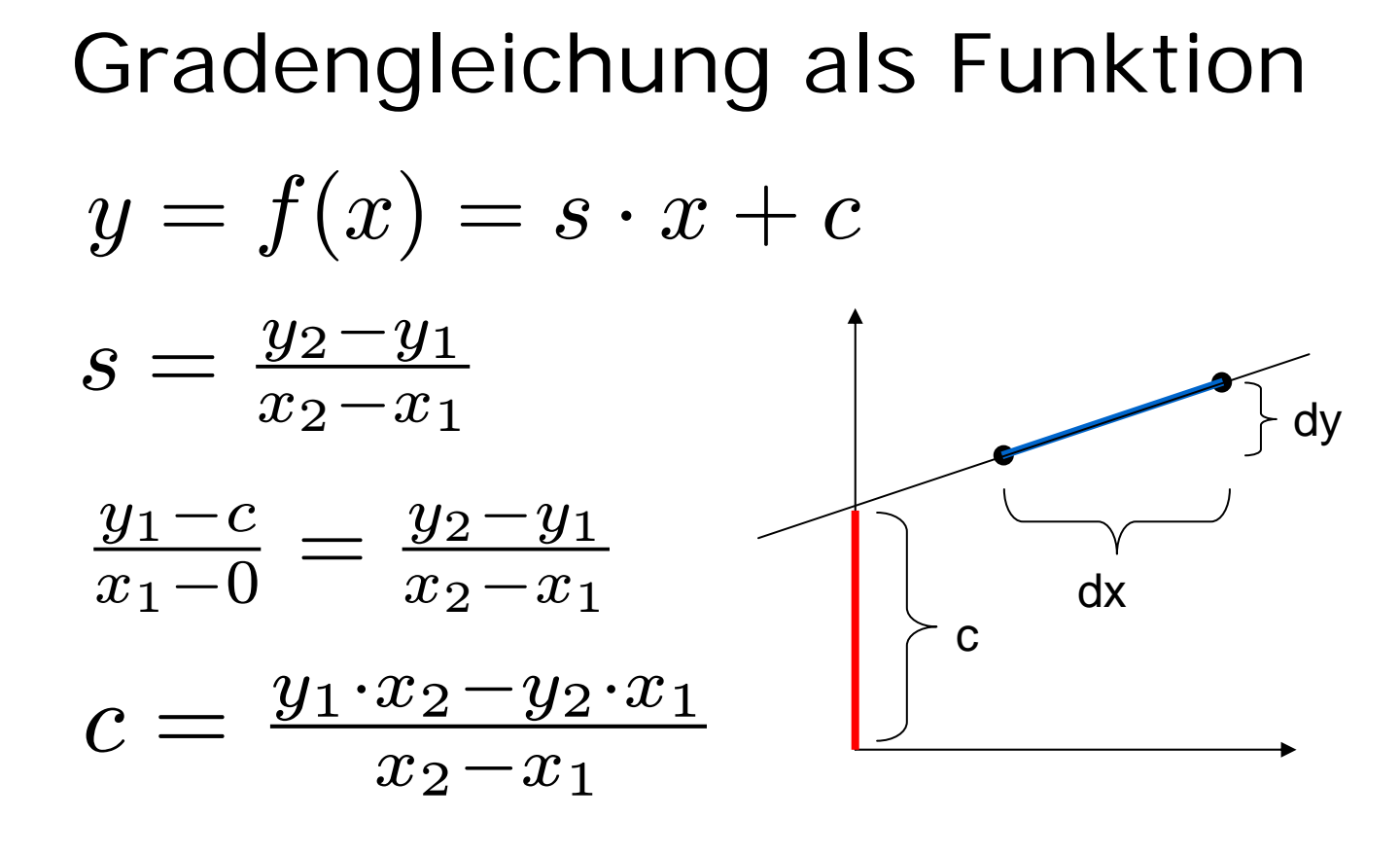

$$
y = \frac{y_2 - y_1}{x_2 - x_1} \cdot x + \frac{x_2 \cdot y_1 - x_1 \cdot y_2}{x_2 - x_1}
$$

9

# StraightLine

von links nach rechts

```
s = (double)(y2-y1)/(double)(x2-x1);
```

```
c = (double)(x2*y1-x1*y2)/(double)(x2-x1);
```

```
for (x=x1; x \leq x2; x++) {
  y = (int)(s*x+c+0.5);
```

```
setPixel(x,y);
```
**}**

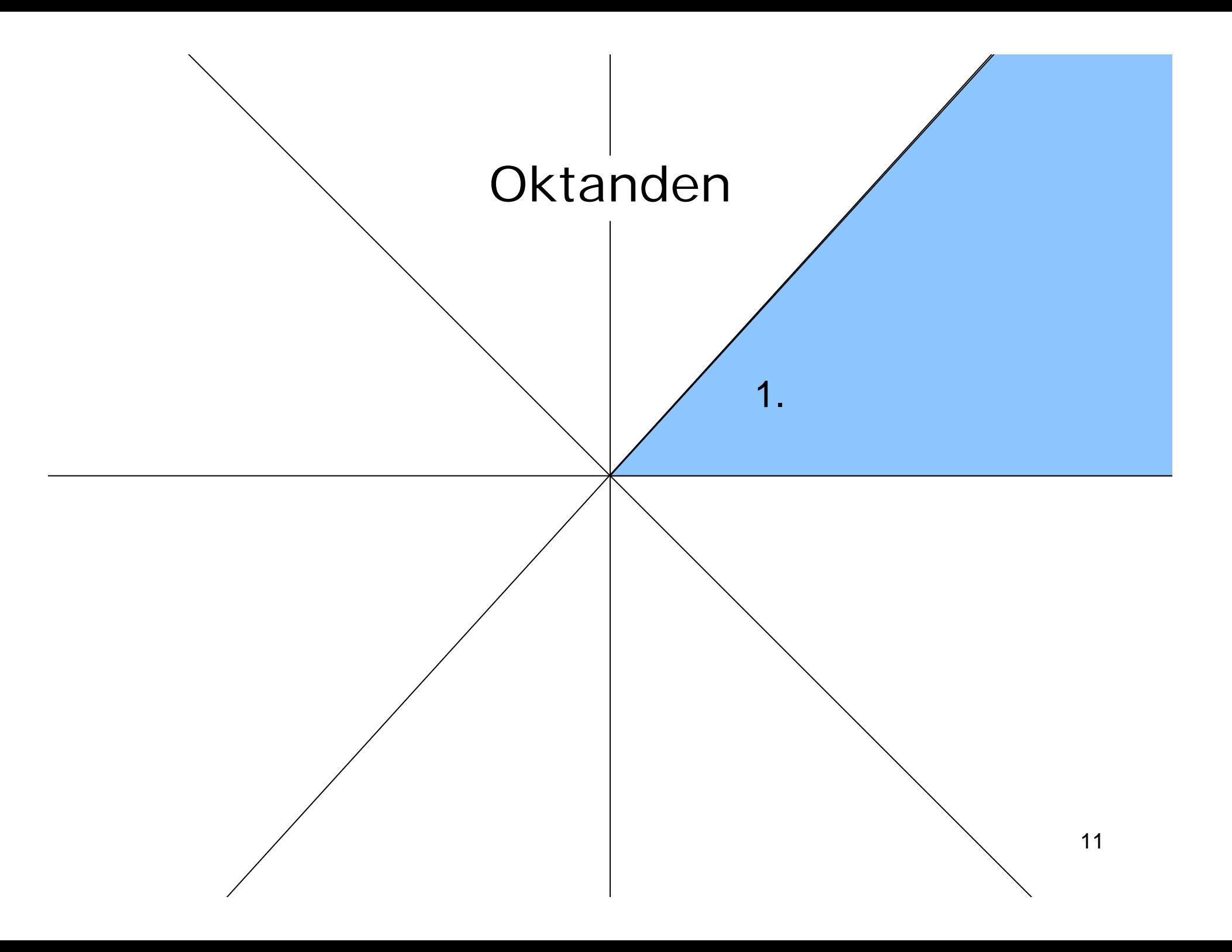

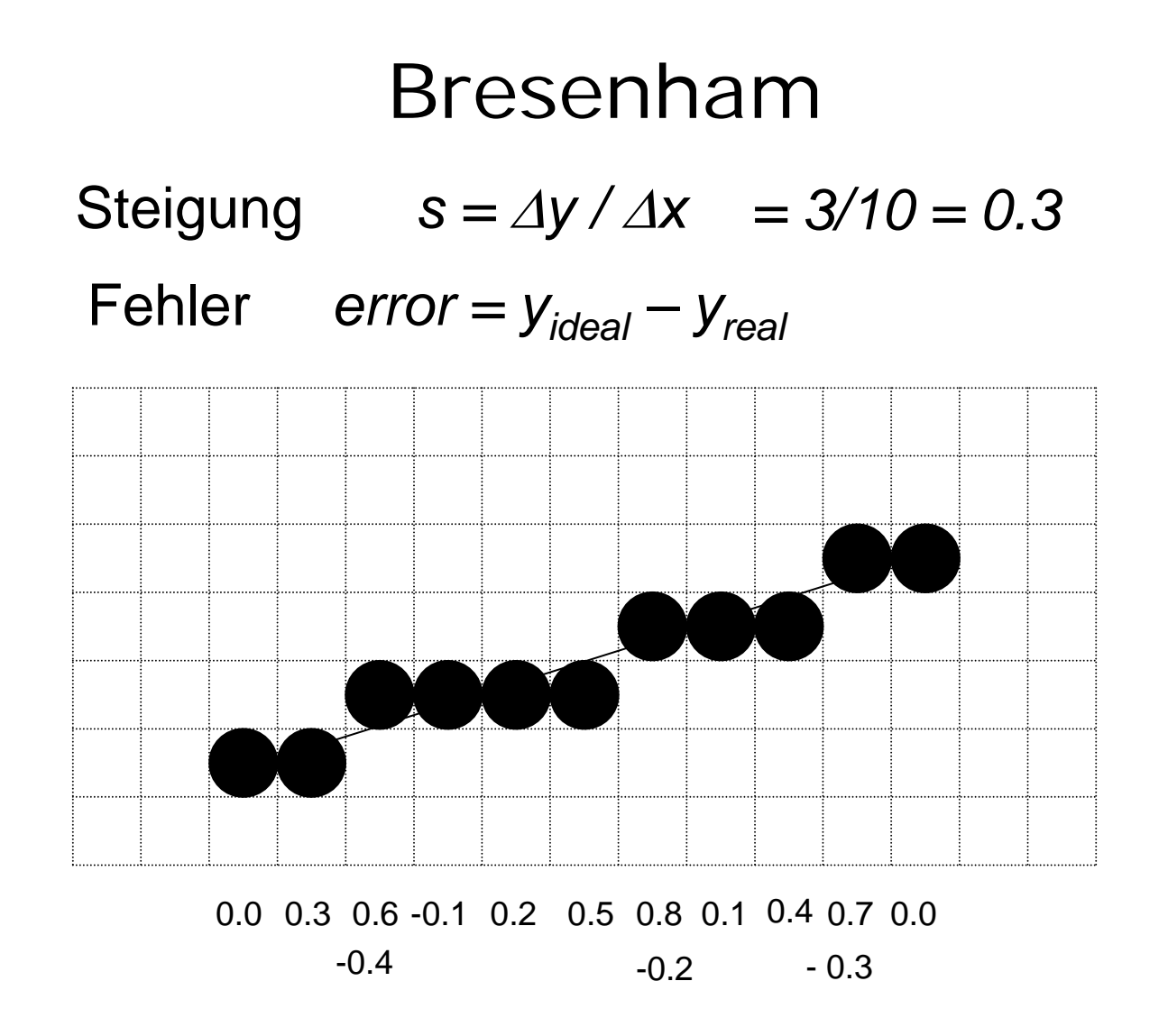

12

#### BresenhamLine, die 1.

```
dy = y2-y1; dx = x2-x1;s = (double)dy/(double)dx;
error = 0.0;
x = x1;
y = y1;
while (x \le x^2)setPixel(x,y);
  x++;
  error = error + s;
  if (error > 0.5) {
    y++;
    error = error – 1.0;
  }
}
```
#### Integer-Arithmetik

Mache Steigung + Fehler ganzzahlig:

$$
dx := x_2 - x_1
$$
  
\n
$$
dy := y_2 - y_1
$$
  
\n
$$
s_{neu} = s_{alt} \cdot 2dx = \frac{dy}{dx} \cdot 2dx = 2dy
$$

BresenhamLine, die 2.

```
dy = y2-y1; dx = x2-x1;s = (double)dy/(double)dx;
delta = 2*dy
error = 0.0;
x = x1;
y = y1;
while (x \le x^2)setPixel(x,y);
  x++;
  error = error + s;
  if (error > -0.5) {
    y++;
    error = error – 1.0;
2*dx
  }
}
                              dxmultipliziere Steigung mit 2dx
                             delta
```
# Vergleich mit 0

- vergleiche **error** mit 0, d.h. verschiebe **error** um (x2-x1) nach unten
- verwende **schritt** für -2\*dx

#### BresenhamLine, die 3.

```
dy = y2-y1; dx = x2-x1;delta = 2 * dy;error = \theta \cdot \theta;
x = x1;
y = y1;
while (x \leq x2)setPixel(x,y);
  x++;
  error = error + delta;
  if (error > dx) {
    y++;
    error = error – 2*dx;
+ schritt
  }
}
                              schritt= -2*dx-dx0
```
# BresenhamLine

alle 8 Oktanden durch Fallunterscheidung abhandeln: ~cg/2010/skript/Sources/drawBresenhamLine.jav.html

Java-Applet:

~cg/2010/skript/Applets/2D-basic/App.html

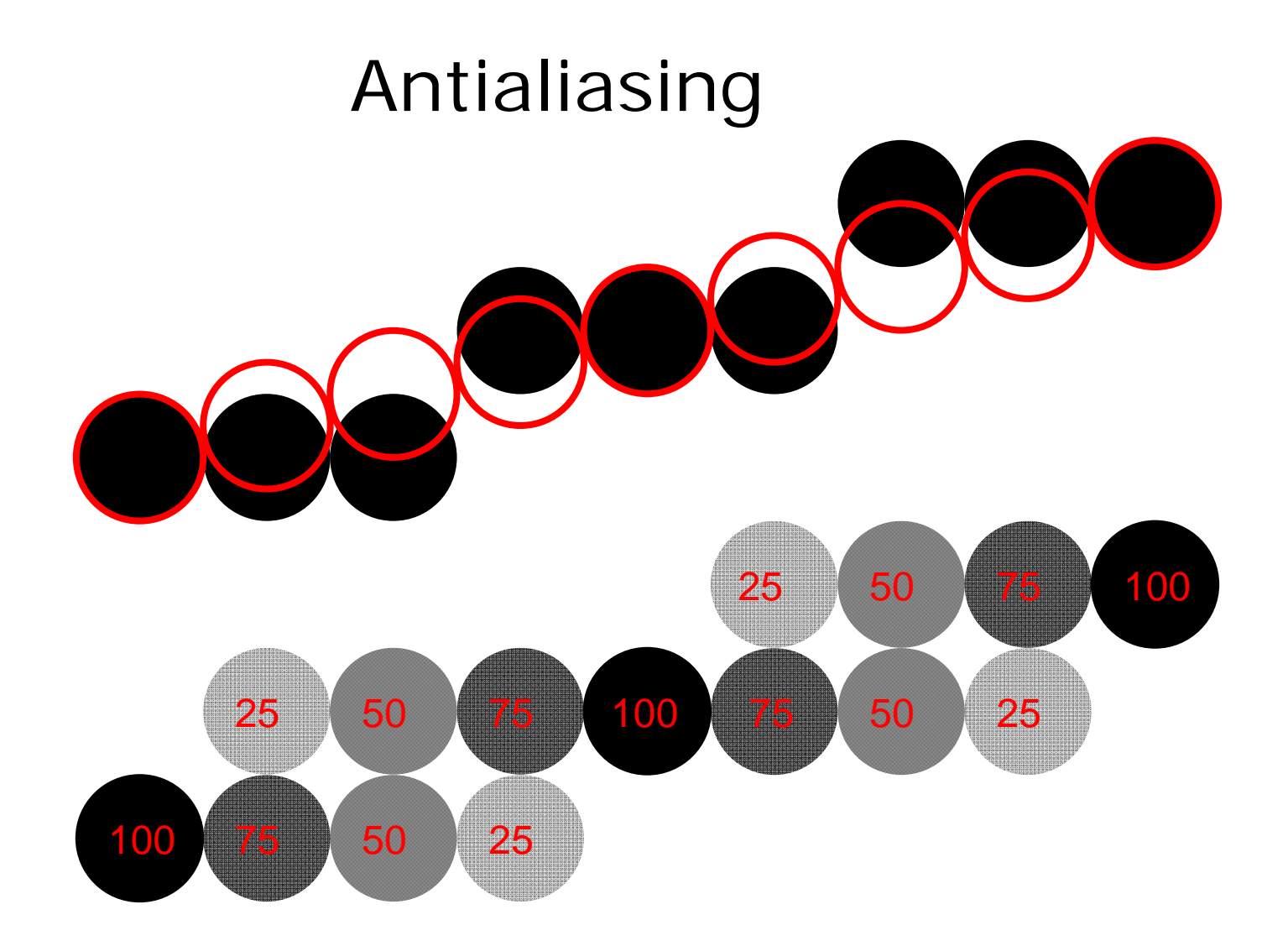

# Antialiasing in Adobe Photoshop

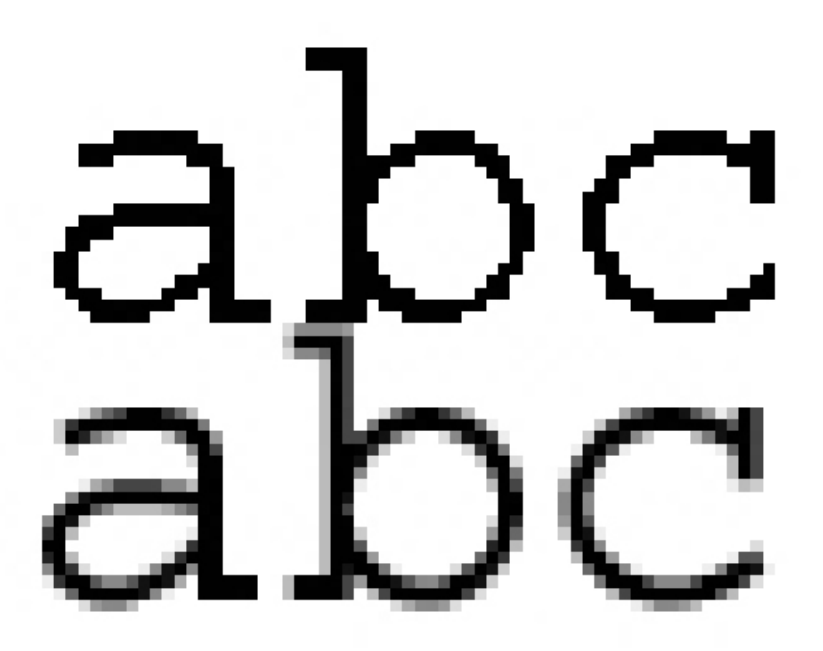

# Polygon

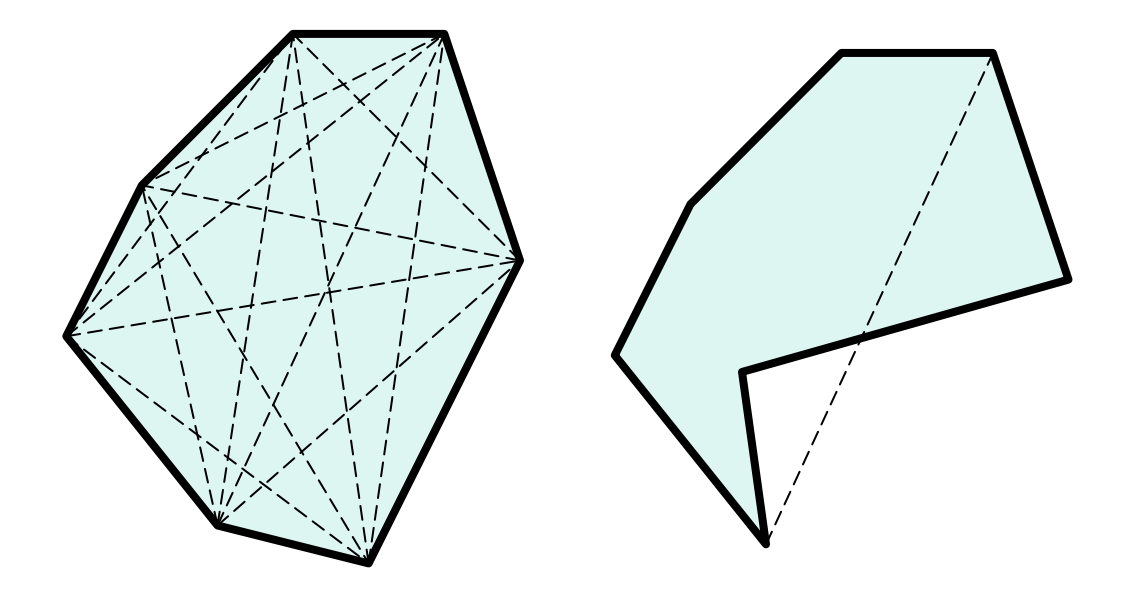

konvex

konkav

#### Punkt versus Gerade*x = 2 + 5r y = 3 + 2r 2x = 4 + 10r-5y = -15 - 10r*  $2x - 5y = -11$ *2x -5y + 11 = 0 F(x,y) = 0* falls *P* auf der Geraden *> 0* falls *P* rechts von der Geraden*< 0* falls *P* links von der Geraden $P_1(2,3)$  $P_2(7,5)$  $P(x,y)$  $\left(\begin{array}{c}\n\end{array}\right)$  $\pmb{\mathcal{X}}$  $\left(\begin{array}{c} x \ y \end{array}\right)$ =  $\begin{pmatrix} 2 \\ 3 \end{pmatrix}$  $\begin{pmatrix} 2 \ 3 \end{pmatrix}$  $\;+ \;r\;\cdot$  $\begin{pmatrix} 7-2 \\ 5-3 \end{pmatrix}$  $\left(\begin{array}{c} 7-2 \ 5-3 \end{array}\right)$  $\vec{u} = \vec{p_1} + r \cdot \vec{v}$

### Konvexitätstest nach Paul Bourke

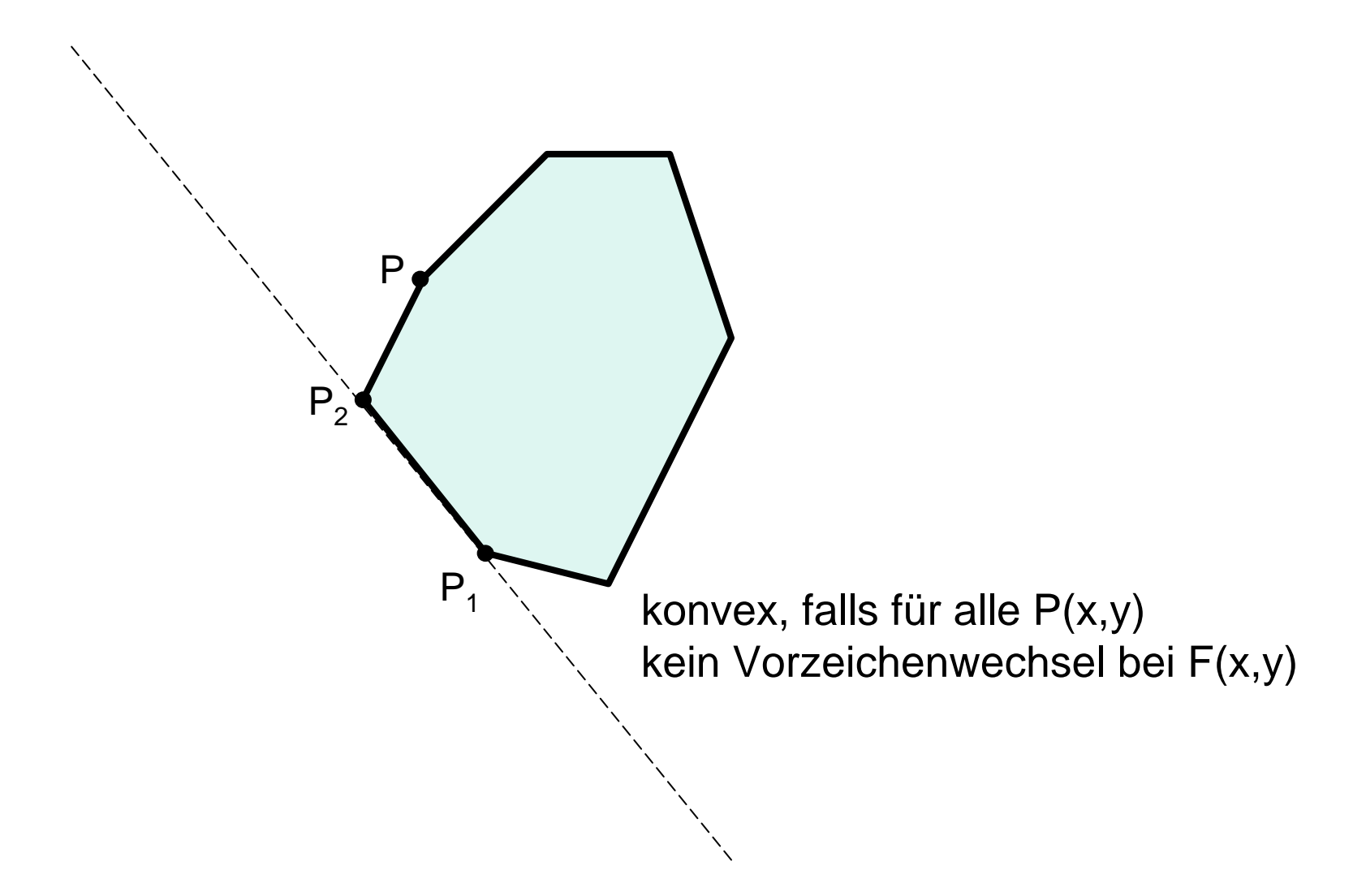

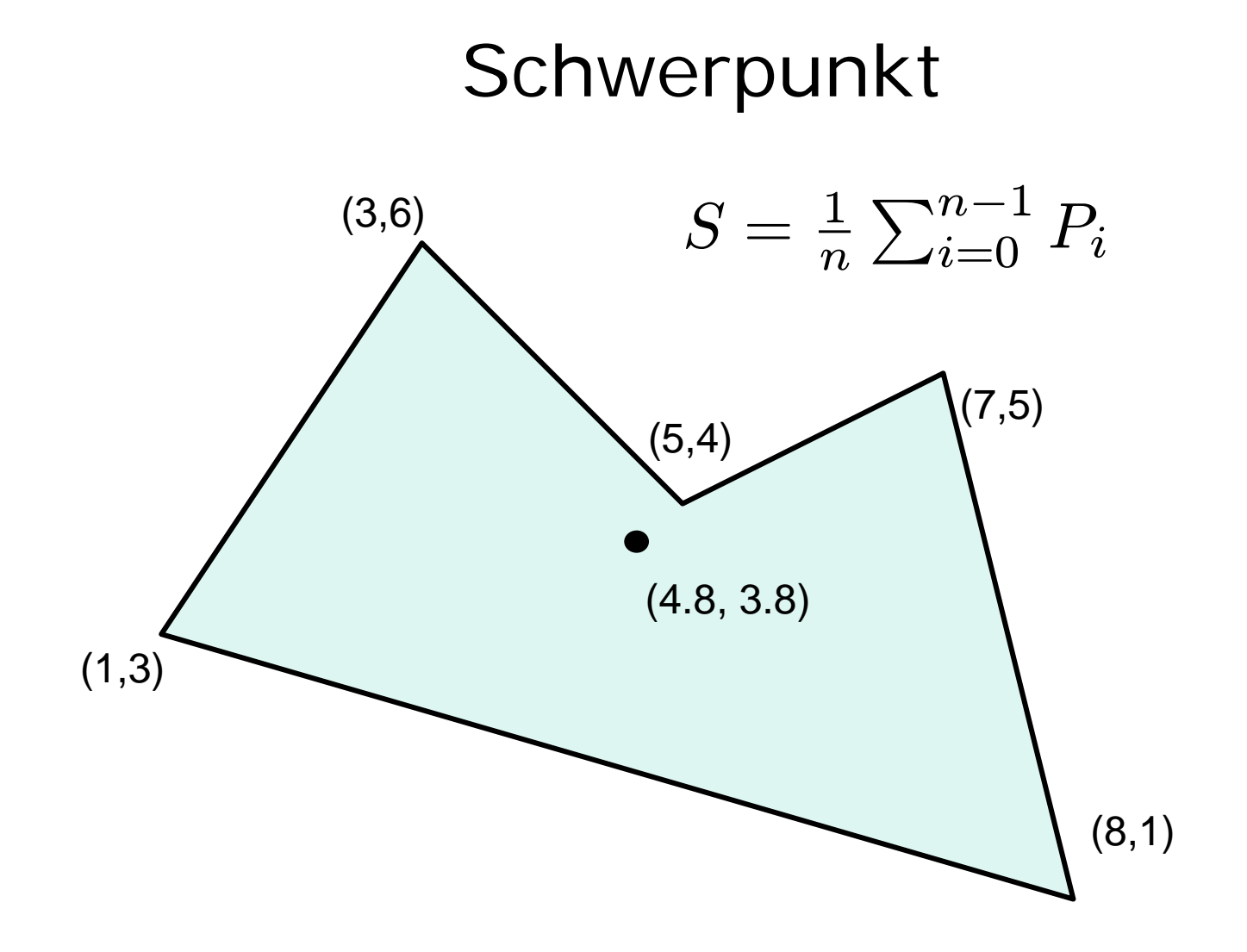

#### Zeichnen und Löschen mit XOR

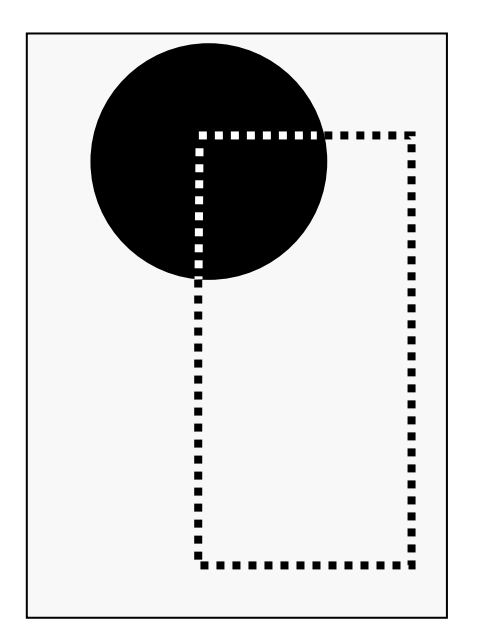

Pixel:Gummiband:XOR ergibt: <sup>10010100</sup> Gummiband:XOR ergibt: <sup>01101011</sup>

 01101011 11111111 11111111

Beispiel für Gummiband: ~cg/2010/skript/Applets/2D-basic/App.html

#### Algorithmen zum Zeichnen

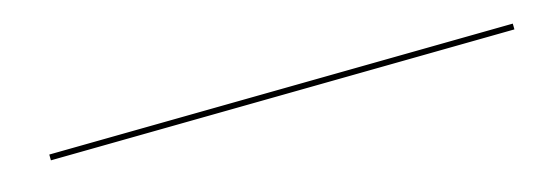

Parametrisiert:

$$
x: = f_1(t); y: = f_2(t)
$$

Gradengleichung:

 $y := f(x)$ 

Bresenham:

**x++; if (…) {y++; … }**

Parametrisiert:

$$
x = f_1(t); y := f_2(t)
$$

Kreisgleichung:

 $y := f(x)$ 

Bresenham: **x++; if (…) {y--; … }**

# Kreis um (0,0), parametrisiert

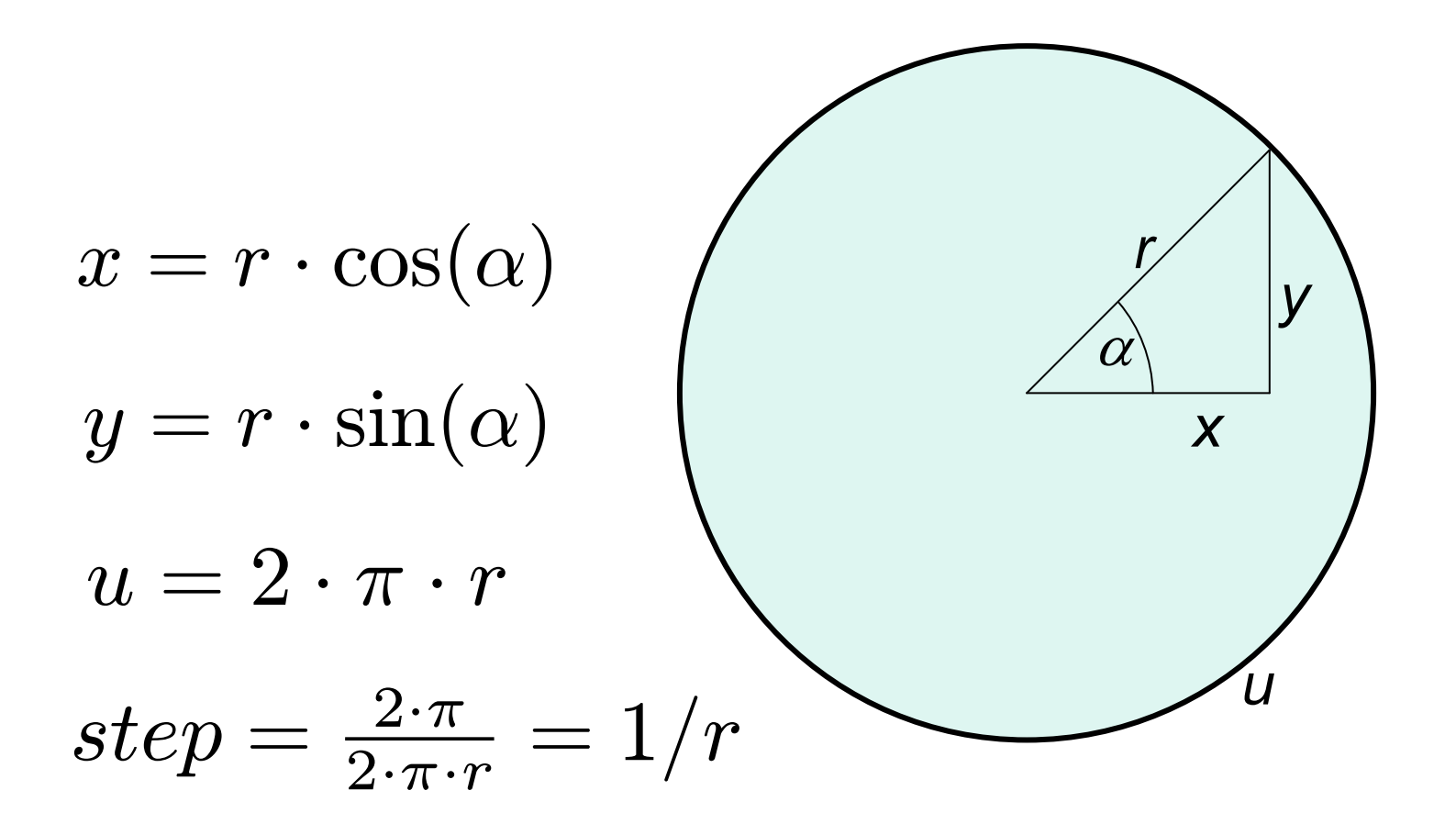

#### **TriCalcCircle**

```
double step = 1.0/(double r);
double winkel;
for (winkel = 0.0; 
     winkel < 2*Math.PI; 
     winkel = winkel+step){
  setPixel((int) r*Math.sin(winkel)+0.5,
           (int) r*Math.cos(winkel)+0.5);
}
```
# TriTableCircle

```
// Tabellen sin + cos seien berechnet
// für ganzzahlige Winkel von 0..360
int winkel;
for (winkel = 0; 
     winkel < 360; 
     winkel++){
  setPixel((int) r*sin[winkel] + 0.5,
           (int) r*cos[winkel] + 0.5);
}
```
Problem: konstante Zahl von Kreispunkten !

# Kreis als Funktion im 1. Quadranden

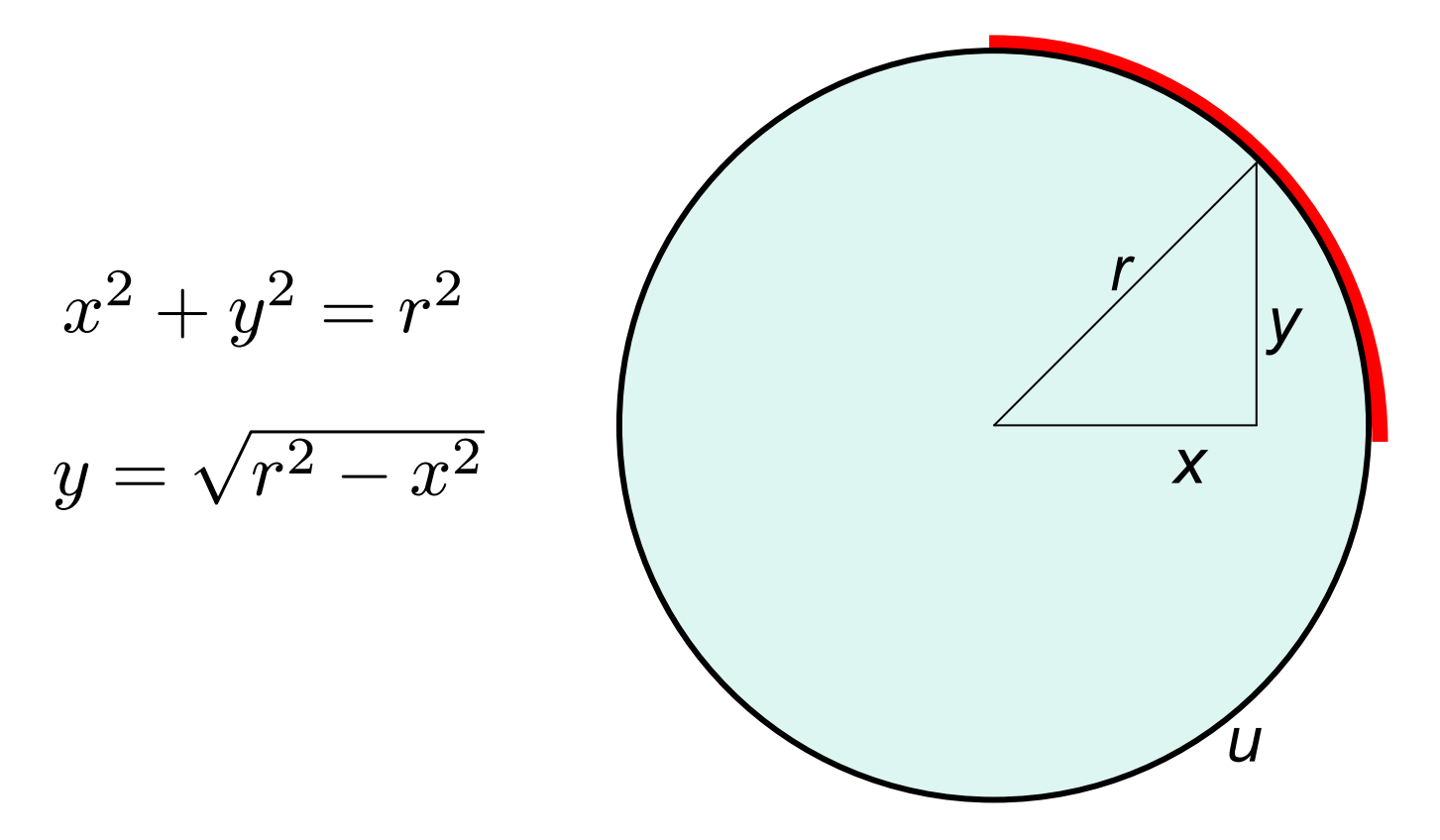

# PythagorasCircle, die 1.

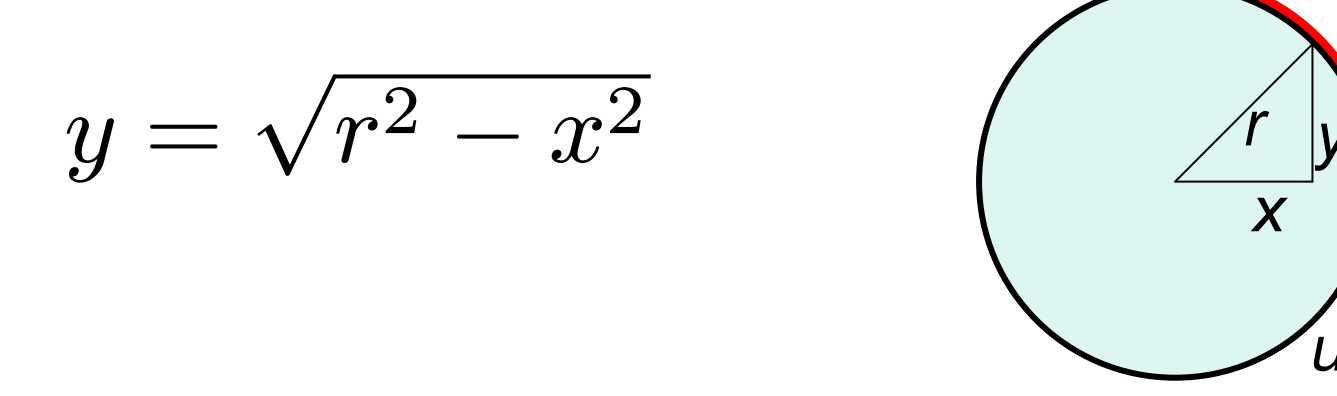

for  $(x=0; x <= r; x++)$  $y = (int) Math.sqrt(r*r - x*x);$  $setpixel(x,y);$  $\}$ 

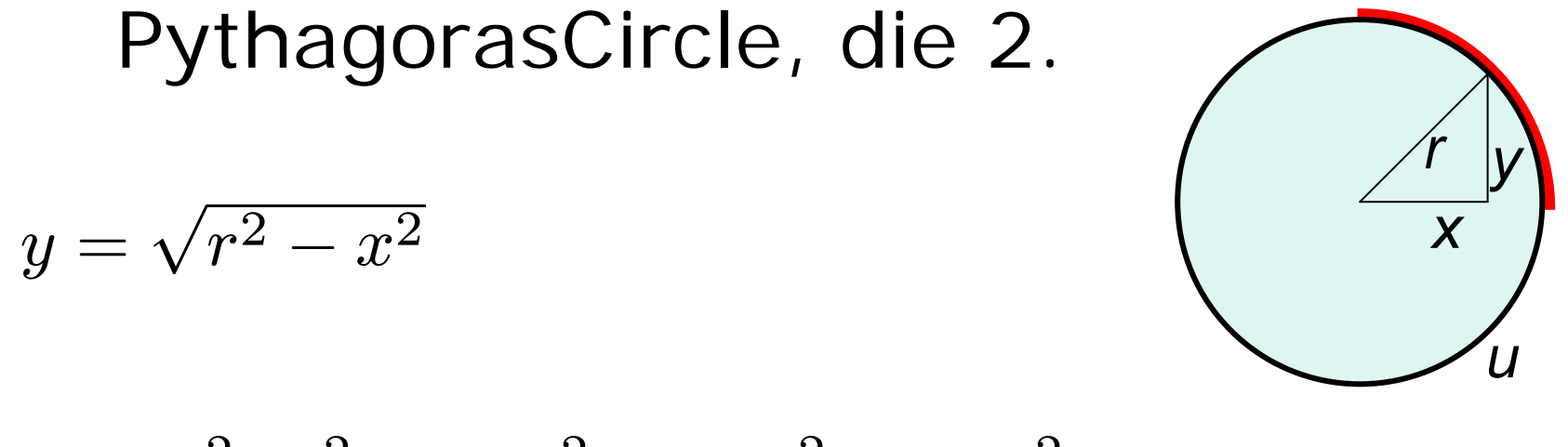

$$
w=r^2,\;r^2-1,\;r^2-4,\;r^2-9,\;r^2-16,\ldots
$$

$$
d = 1;
$$
  
\n
$$
w = r*r;
$$
  
\nfor (x=0; x <= r; x++) ){  
\n
$$
y = (int) Math.sqrt(w);
$$
  
\nsetPixel(x,y);  
\n
$$
w = w-d
$$
  
\n
$$
d = d+2;
$$
  
\n}

#### Punkt versus Kreis

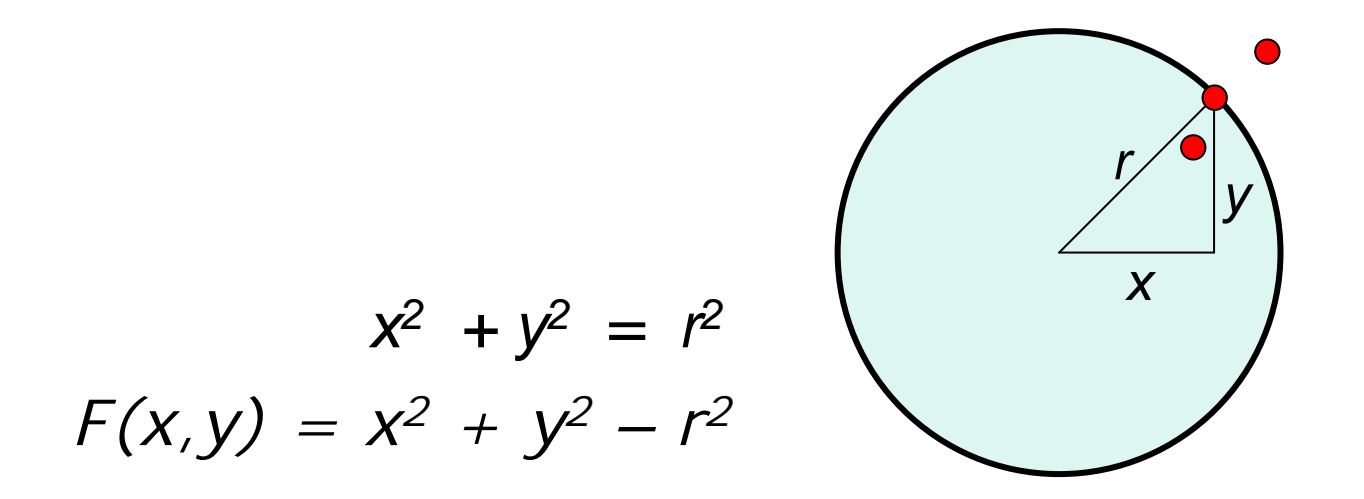

 $F(x, y) = 0$  für  $(x, y)$  auf dem Kreis < 0 für *(x,y)* innerhalb des Kreises > 0 für *(x,y)* außerhalb des Kreises

# Kreis im 2. Oktanden

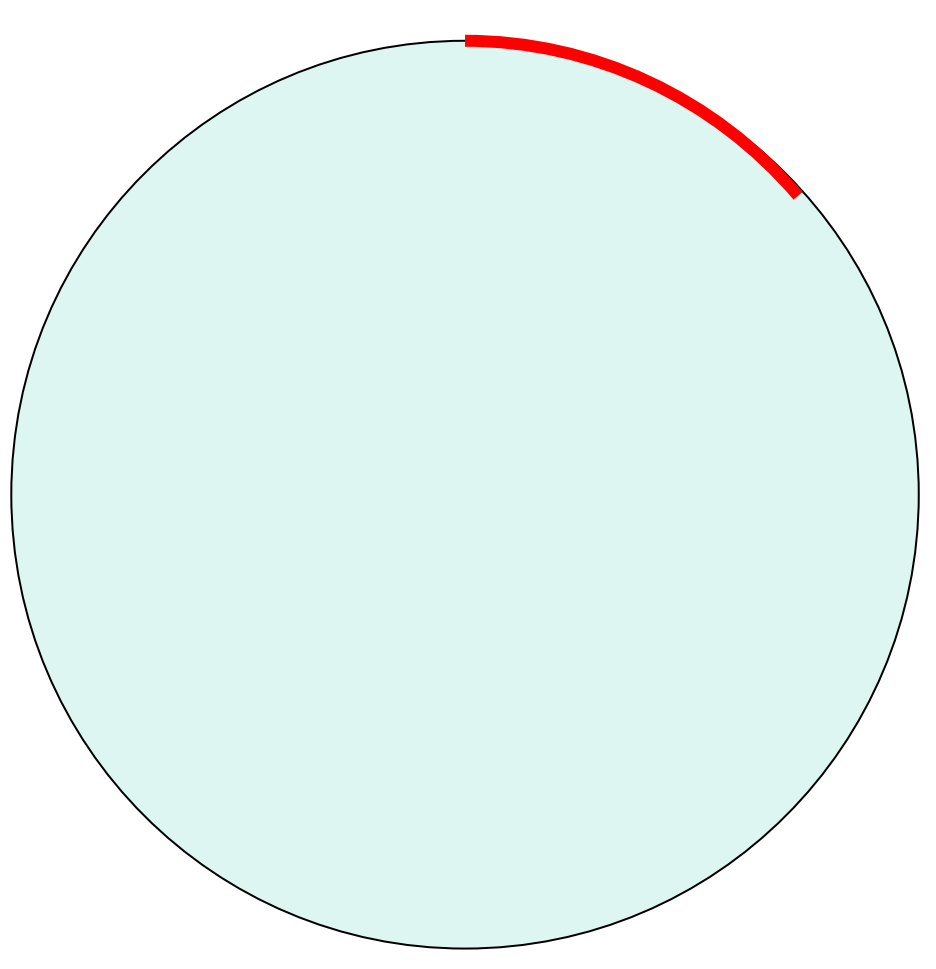

#### Entscheidungsvariable Δ

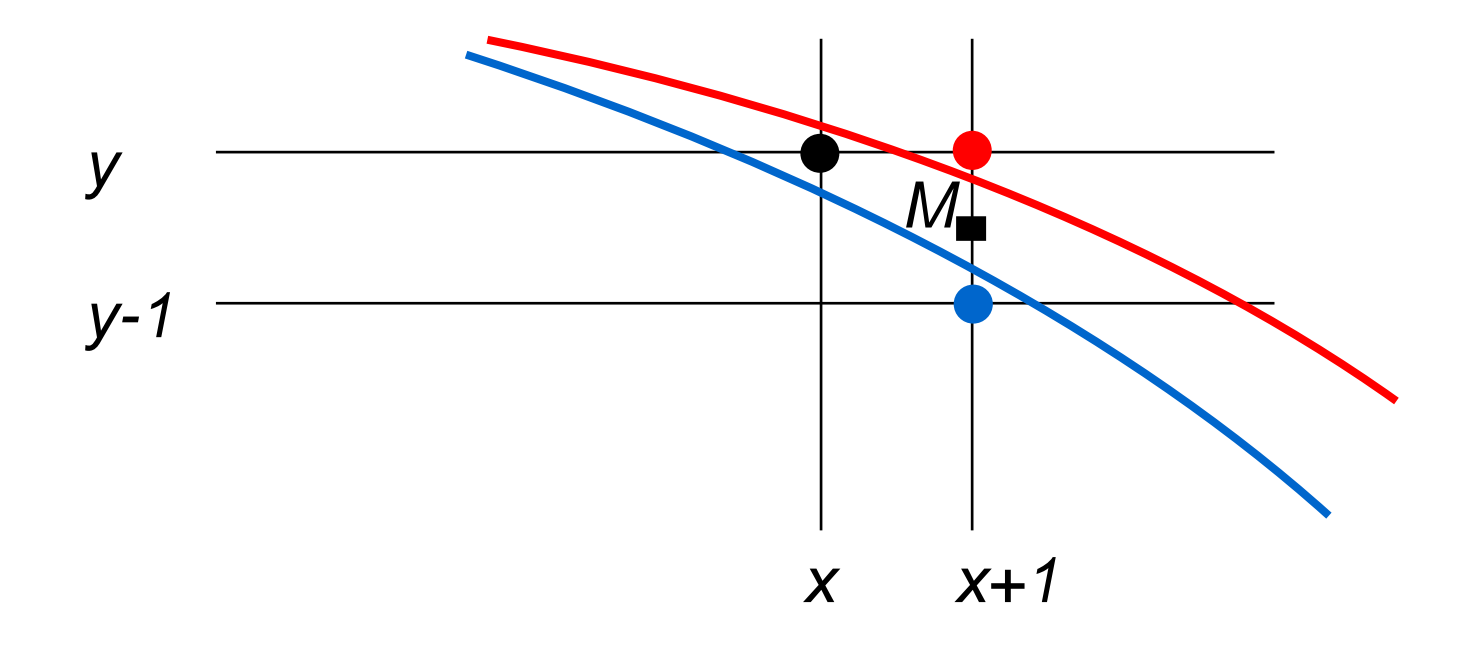

Δ *= F(x+1,y-* ½ *)*

 $\varDelta$  < 0  $\Rightarrow$  *M* liegt innerhalb  $\Rightarrow$  wähle  $(x+1,y)$ Δ ≥ *0*  ⇒ *M* liegt außerhalb ⇒ wähle *(x+1,y-1)*

#### Berechnung von ⊿

 $\Delta$  =  $\mathsf{F}(\mathsf{X} \!+\! 1,\mathsf{y} \!\cdot\! \mathcal{V}_2)$  =  $(\mathsf{X} \!+\! 1)^2\!+\!(\mathsf{y} \!\cdot\! \mathcal{V}_2)^2\!-\! \mathsf{r}$ 2

$$
\Delta < 0 \Rightarrow
$$
\n
$$
\Delta' = F(x+2, y-1/2) = (x+2)^2 + (y-1/2)^2 - r^2 =
$$
\n
$$
\Delta + 2x + 3
$$

$$
\Delta \ge 0 \Rightarrow
$$
\n
$$
\Delta' = F(x+2, y-3/2) = (x+2)^2 + (y-3/2)^2 - r^2 =
$$
\n
$$
\Delta + 2x - 2y + 5
$$

Startwert  $\Delta = F(1, r - \frac{1}{2}) = 1^2 + (r - \frac{1}{2})^2 - r$  $2 =$ 5/4-r

#### BresenhamCircle, die 1.

```
x = 0;
y = r;
delta = 5.0/4.0 - r;while (y \ge x) {
 setPixel(x,y);
  if (delta < 0.0) {
   delta = delta + 2*x + 3.0;
    x++;
  else {
    delta = delta + 2*x - 2*y + 5.0;x++;
    y--;
  }
}
```
#### Substitutionen

d 
$$
:=
$$
 delta -  $\frac{1}{4}$ 

$$
dx := 2x + 3
$$

$$
dxy := 2x - 2y + 5
$$

BresenhamCircle, die 2.

| $x = 0;$                               |                   |
|----------------------------------------|-------------------|
| $y = r$ ;                              |                   |
| <del>delta</del>                       | $d = 1 - r;$      |
|                                        | $dx = 3;$         |
| while $(y \gt = x)$ {                  | $dxy = -2*r + 5;$ |
| setPlace1(x,y);                        |                   |
| if (delta < 0.0) {                     | $(d \le 0.0)$     |
| delta – delta + 2*x +                  | $d = d + dx;$     |
| $x++;$                                 | $dx = dx + 2$ ;   |
| else $\{$                              | $dxy = dxy + 2;$  |
| <del>delta = delta+2*x-2*y+5.0</del> ; | $d = d + dxy;$    |
| $x++;$                                 | $dx = dx + 2$ ;   |
| $Y - -7$                               | $dxy = dxy + 4;$  |
| $d:=$ delta-1/4<br>$dx:=2x+3$          | $dxy = 2x-2y+5$   |

# Oktanden-Symmetrie

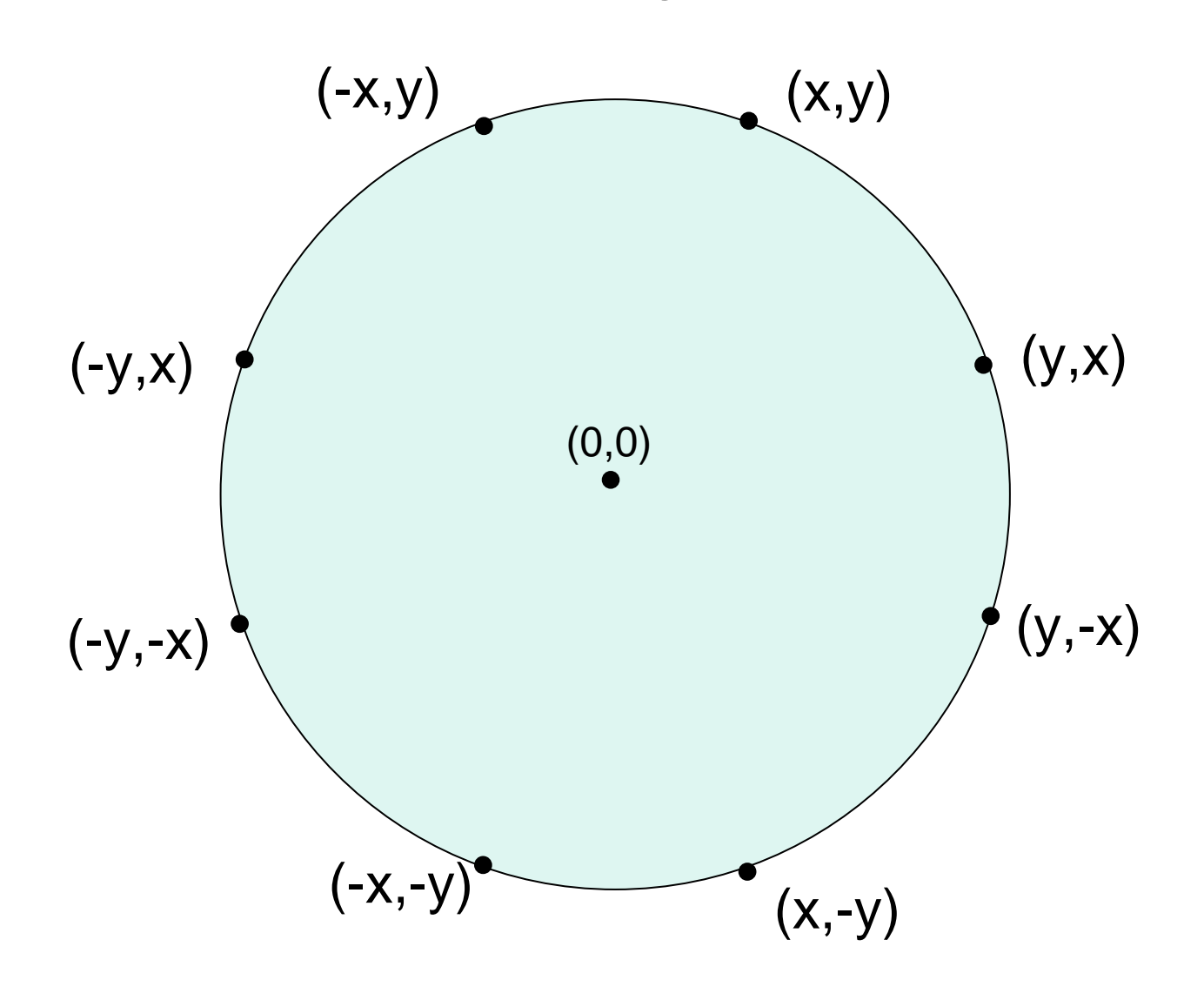

40

#### BresenhamCircle, die 3.

```
x=0; y=r; d=1-r; x=3; dx=3; dxy=-2*r+5;
while (y>=x) {
  setPixel(+x,+y);
  if (d<0) \{d=d+dx; dx=dx+2; dx=dx+2; dx=dx+2; x++; \}else {d=d+dxy; dx=dx+2; dxy=dxy+4; x++; y--;}
}
  setPixel(+y,+x);
  setPixel(+y,-x);
  setPixel(+x,-y);
  setPixel(-x,-y);
  setPixel(-y,-x);
  setPixel(-y,+x);
  setPixel(-x,+y);
```
# BresenhamCircle

 $4 \cdot \sqrt{2} \cdot r$ Zahl der erzeugten Punkte = = 10% unterhalb von  $2 \cdot \pi \cdot r$ 

Kreis mit Radius r um Mittelpunkt (x,y): ~cg/2010/skript/Sources/drawBresenhamCircle.jav

Java-Applet:

~cg/2010/skript/Applets/2D-basic/App.html

Java-Applet für Performance-Messung ~cg/2010/skript/Applets/circle/App.html

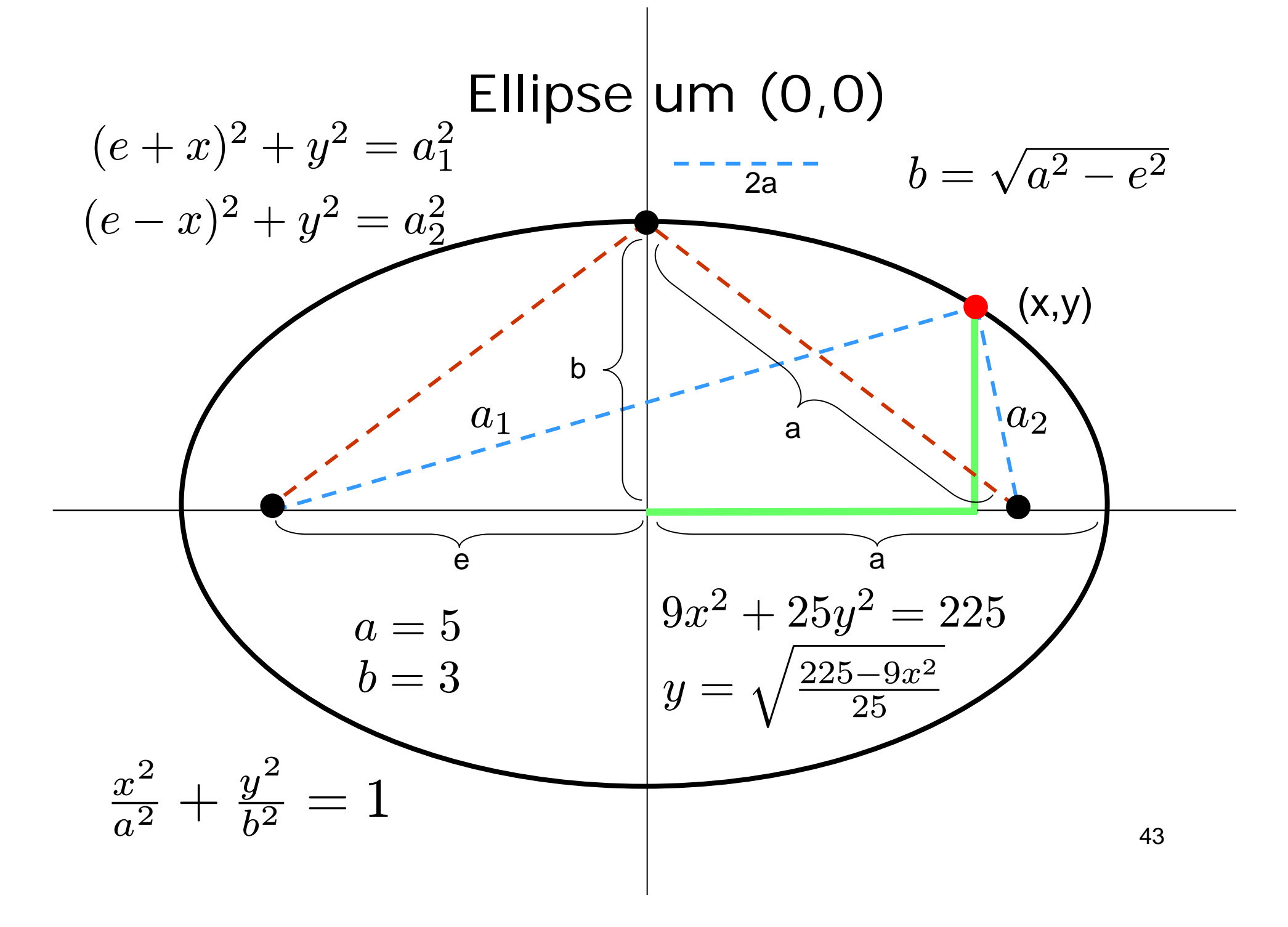

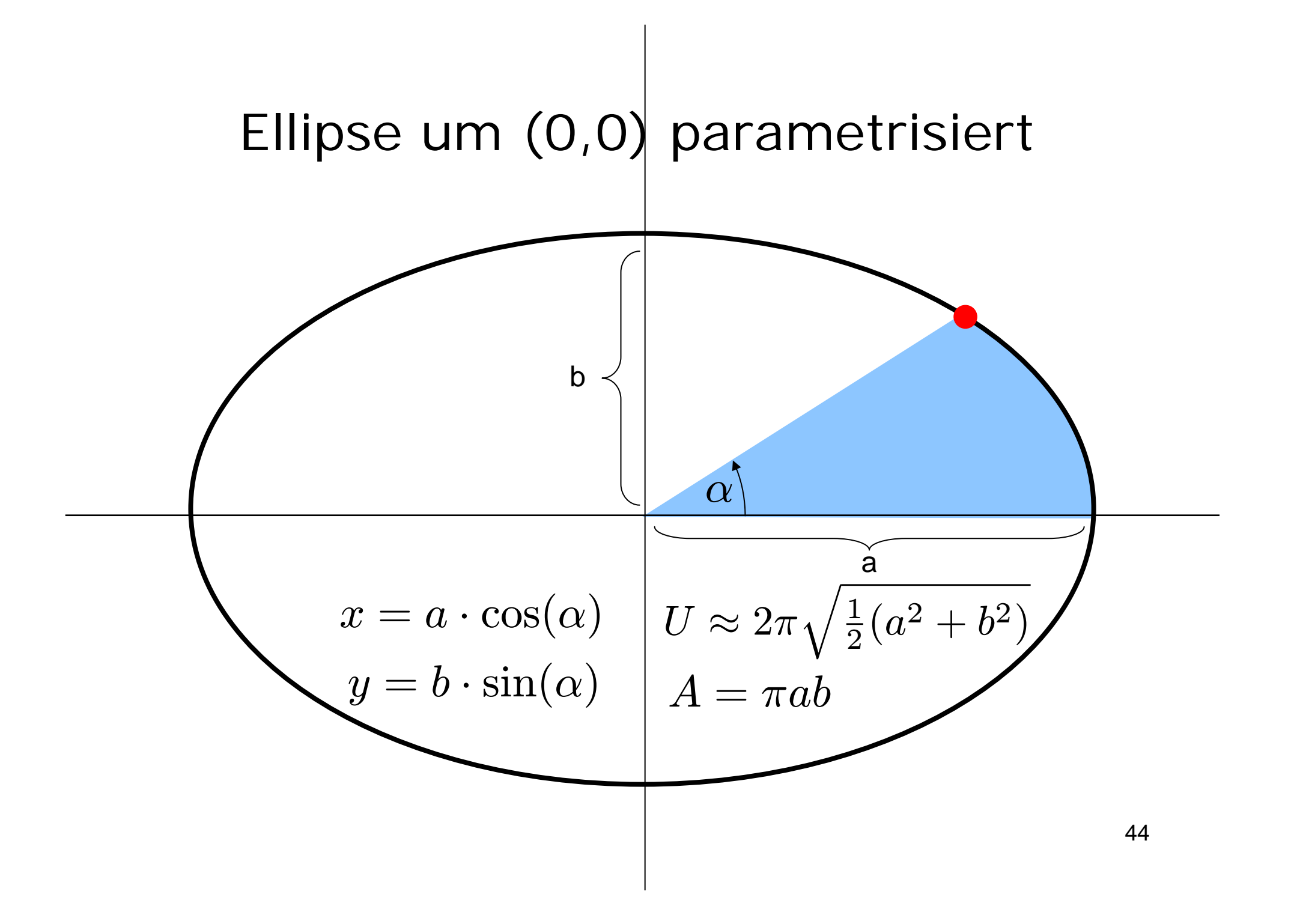

# Kegelschnitt: Kreis

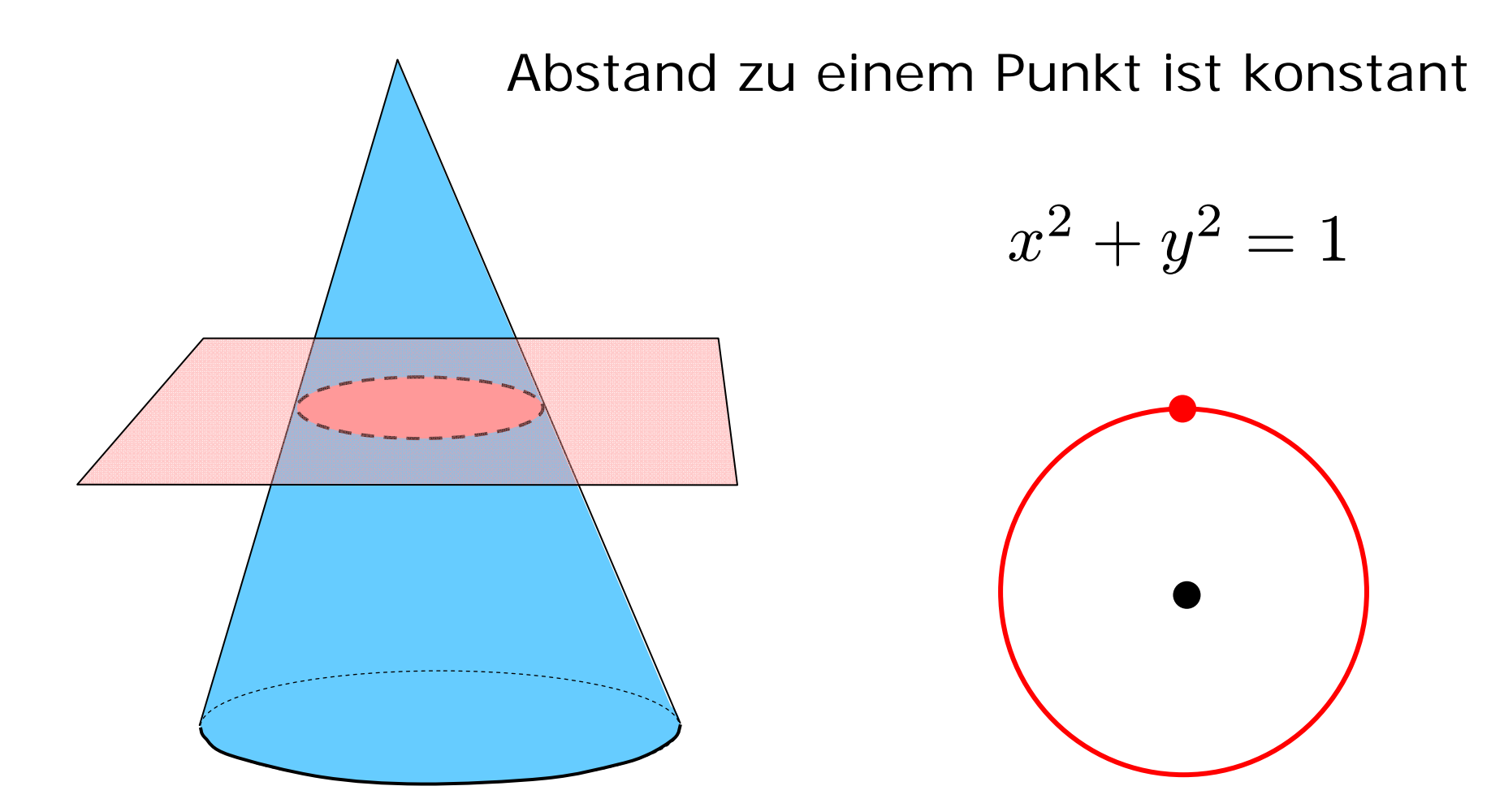

# Kegelschnitt: Ellipse

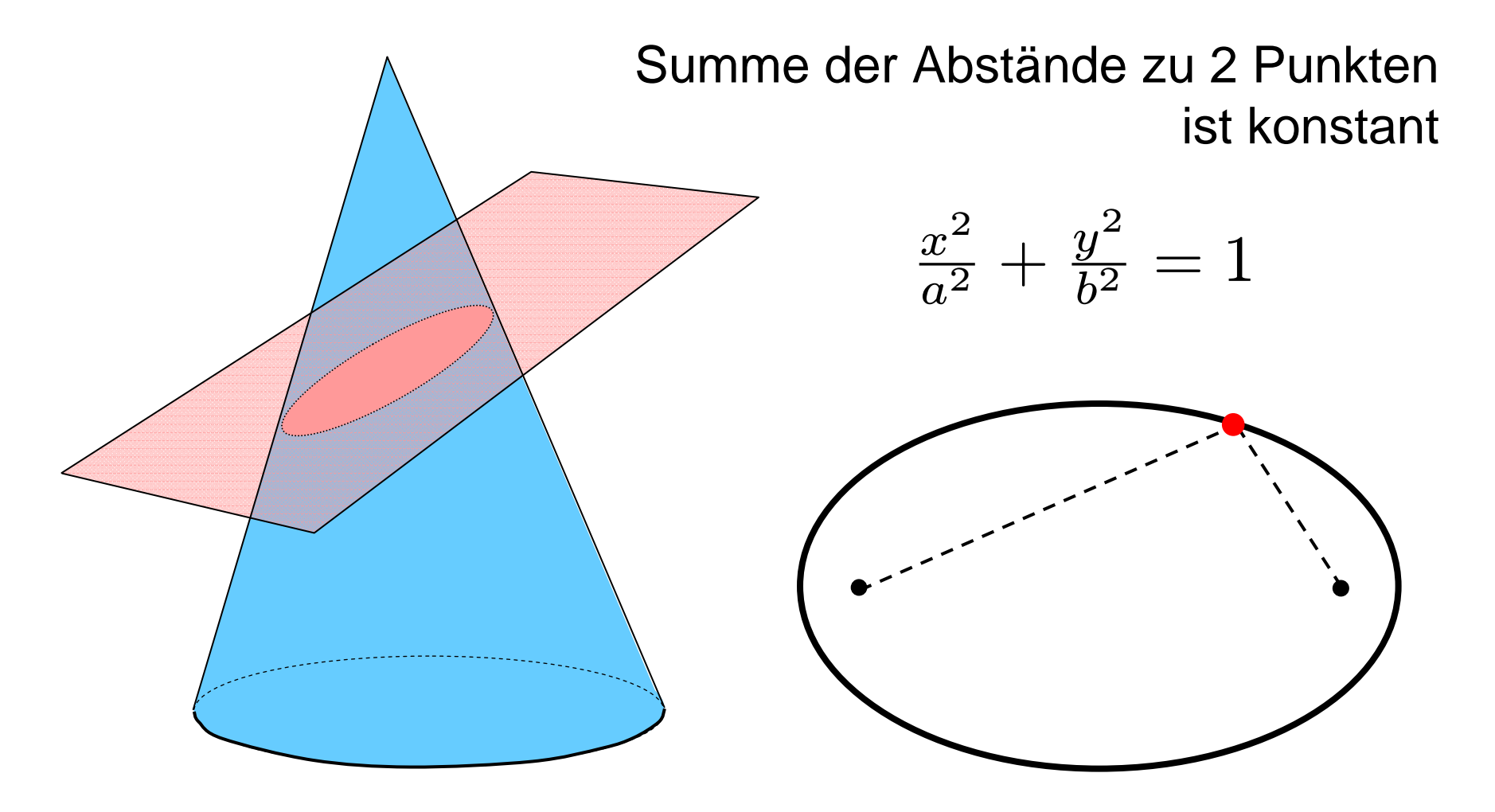

#### Kegelschnitt: Parabel

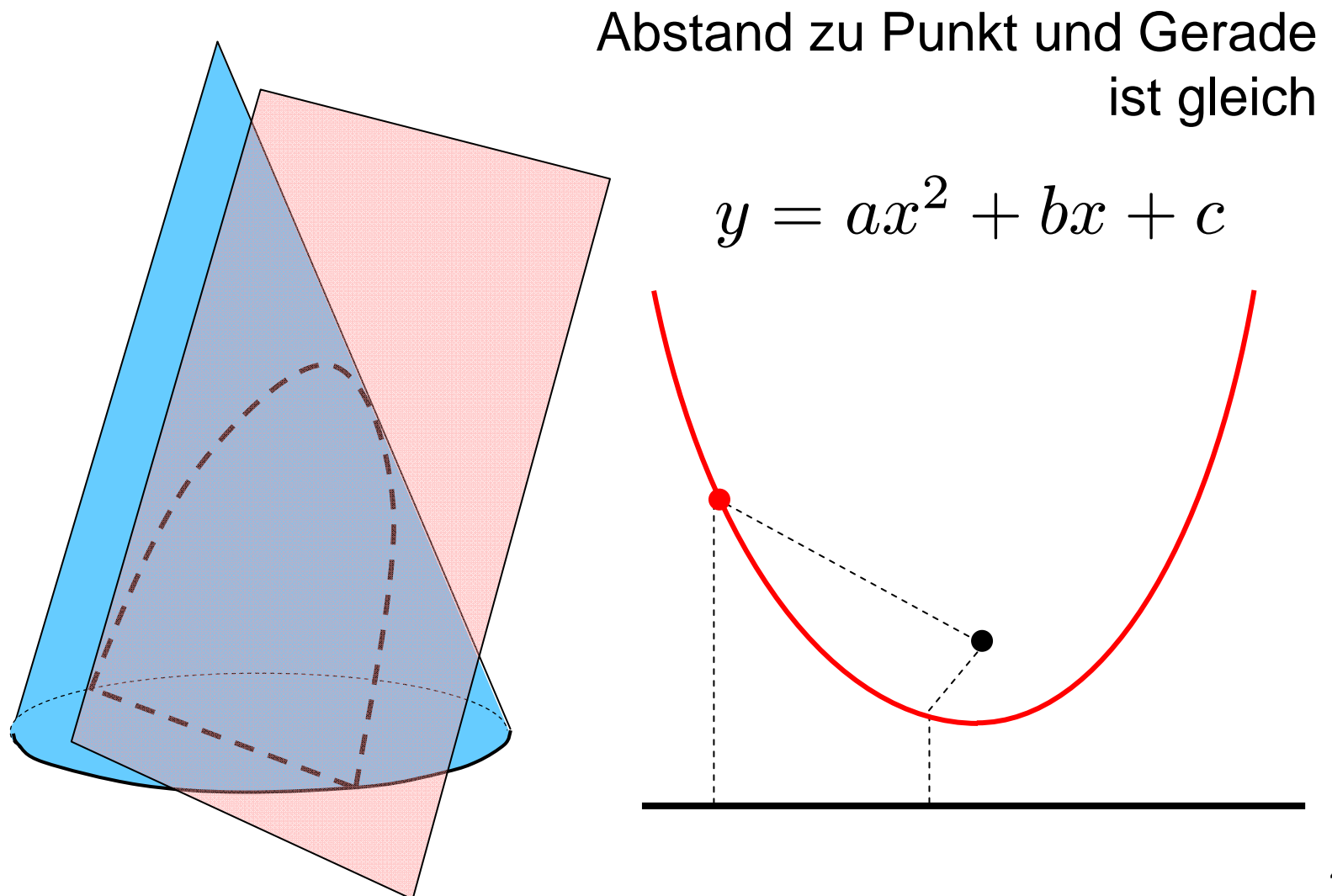

# Kegelschnitt: Hyperbel

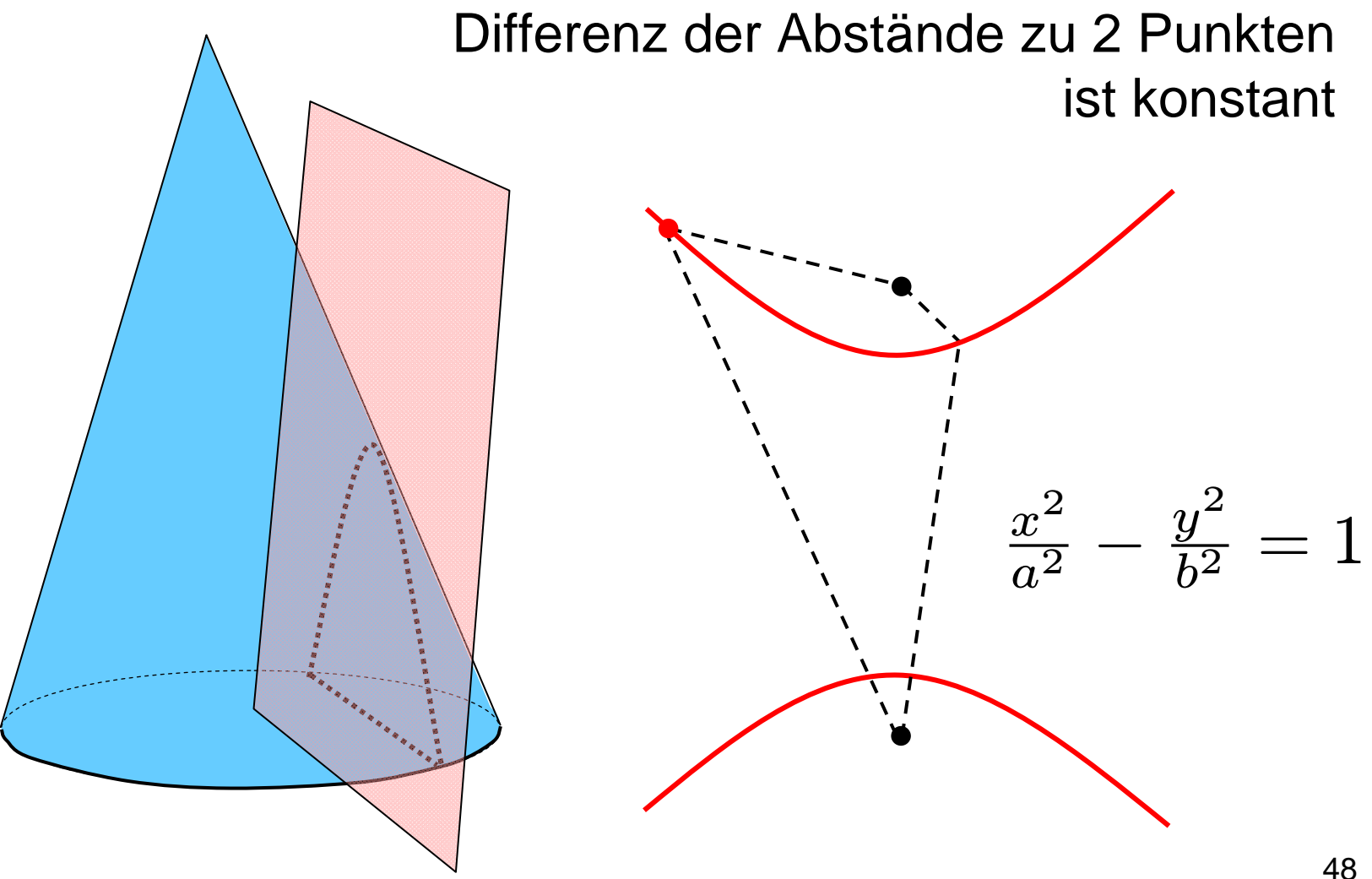

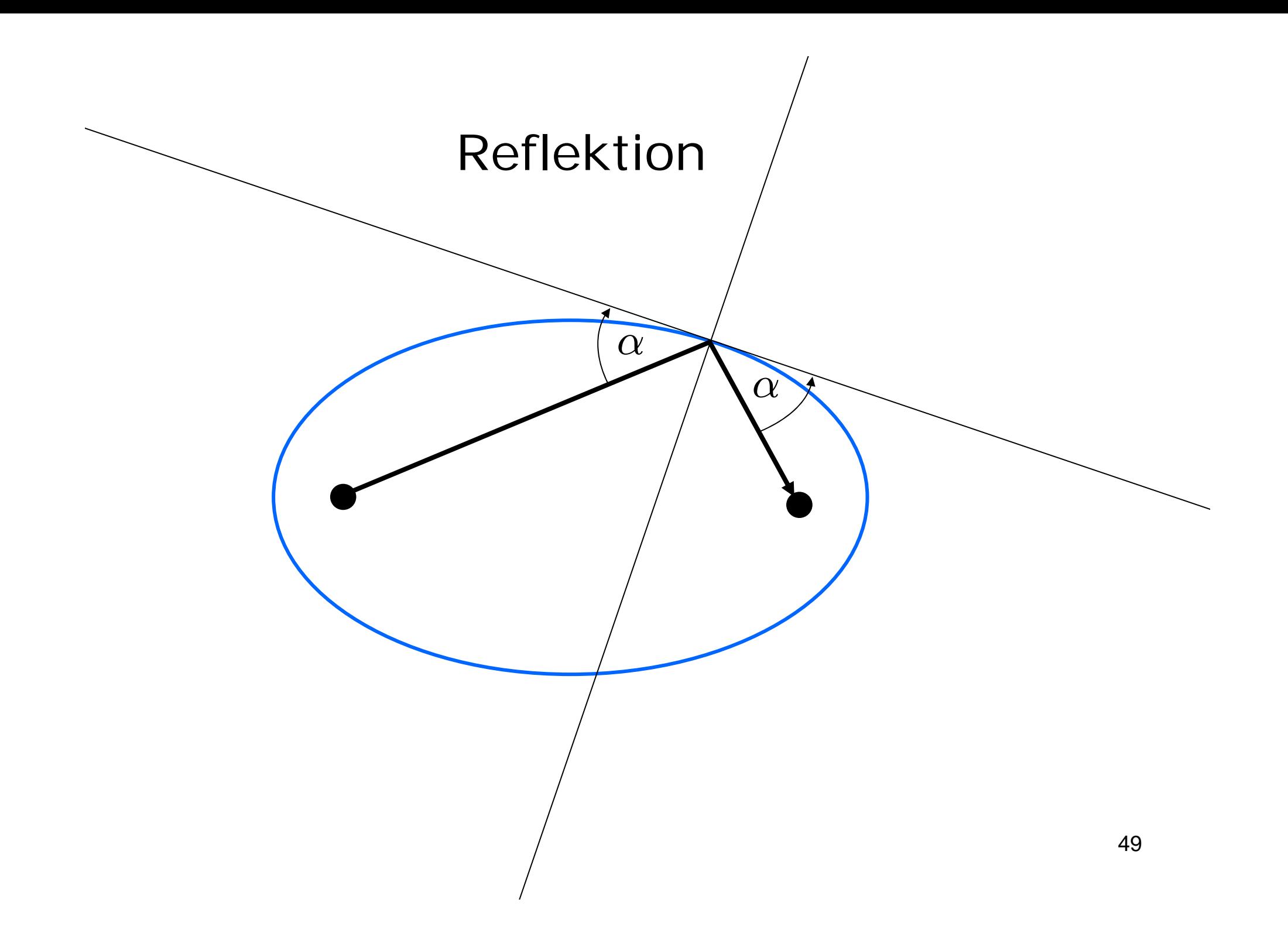

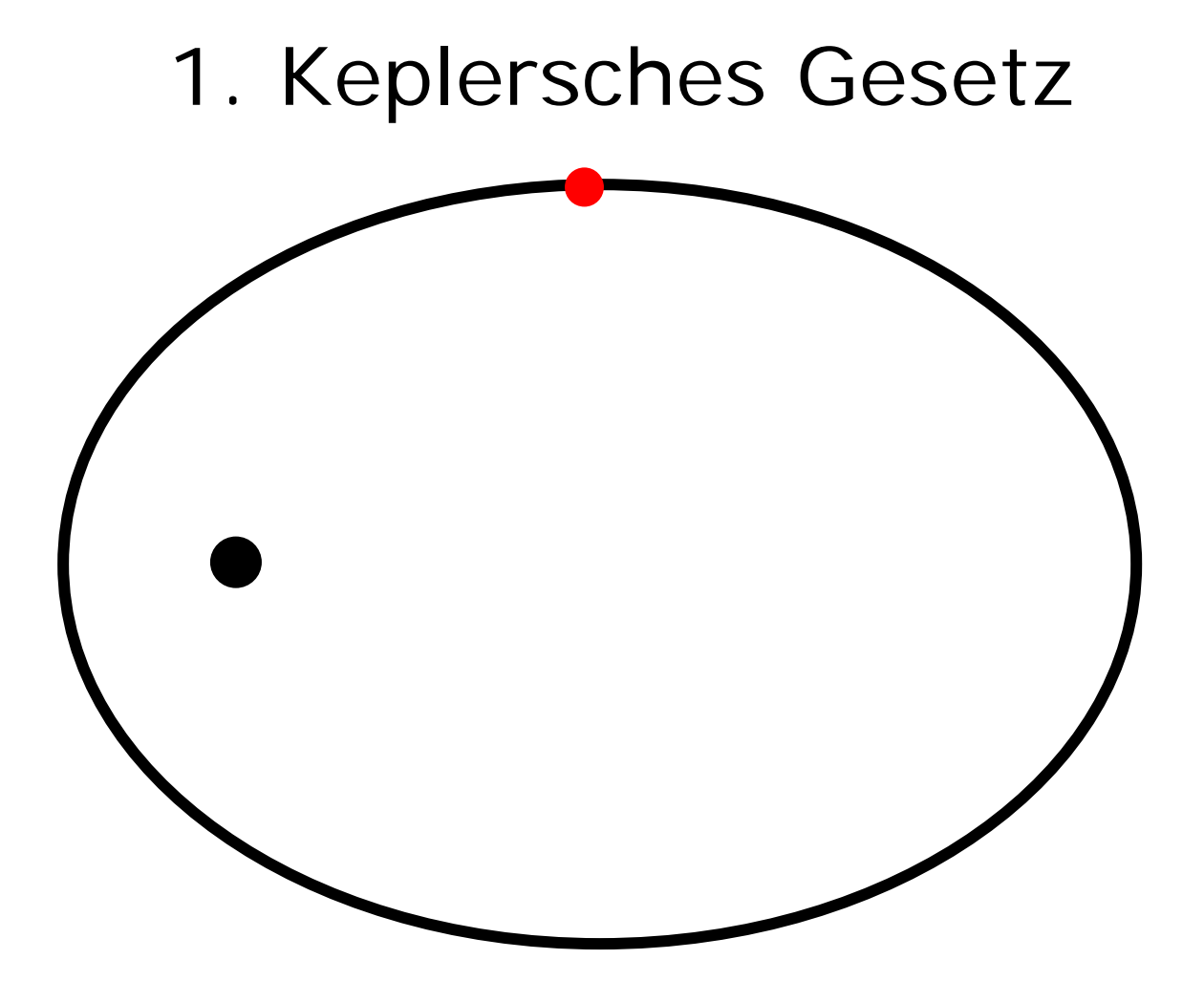

Die Planeten umkreisen die Sonne auf einer Ellipse

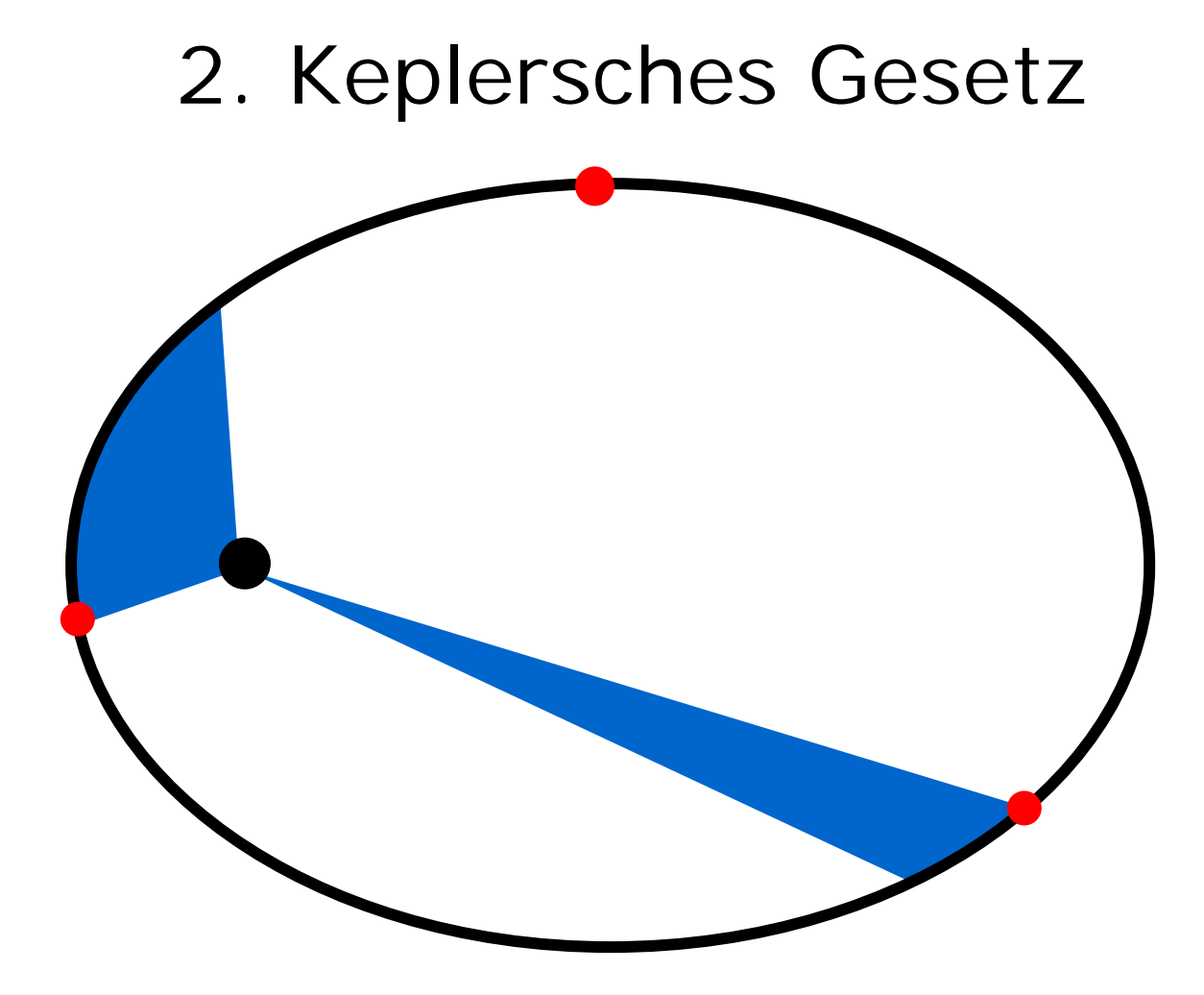

In gleichen Zeiten überstreicht der Fahrstrahl gleiche Flächen

![](_page_51_Picture_0.jpeg)

Die Quadrate der Umlaufzeiten verhalten sich wie die Kuben der großen Halbachsen